#### <span id="page-0-0"></span>Software Libre e Astronomía

#### Actividades de Astronomía nos concellos versus Contaminación

Lumínica

#### Ruben Díez Lazaro

10 de Xullo de 2008

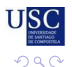

重

ミドメ 重き

**Ruben Díez Lazaro Software Libre e Astronomía Actividades de Astronomía** 

4 0 8

4 包 )

#### [Introdución](#page-2-0) [Software Libre](#page-6-0) **[Prehistoria](#page-6-0)** [História](#page-8-0) [S.L. e Linux](#page-13-0) [Mais. . .](#page-17-0) [LINUX coma S.O.](#page-21-0)

#### [S.L. e Astronomía](#page-35-0)

[S.L. NON é Linux](#page-35-0) [Programas "planetário"](#page-36-0) [Simulación espacial](#page-45-0) [A Lúa](#page-49-0) **[CCD](#page-51-0)** [Formato FITS](#page-53-0) [Programas profesionais](#page-55-0)

 $299$ 

重

**Ruben Díez Lazaro Software Libre e Astronomía Actividades de Astronomía** 

一 重

# <span id="page-2-0"></span>Motivación

Cultura, Ciéncia, Astronomía. . .

- ▶ Tendéncia actual ao "secretismo" do coñecimento...
- $\blacktriangleright$  ¿Coma afecta isto as inquetudes científicas, coma a prática da astronomía?
- ▶ O "Software Libre" é un exemplo da liberdade do coñecimento.
- ¿Por Que Software Libre e Astronomía?
	- $\blacktriangleright$  Necesitan se ferramentas...
	- $\blacktriangleright$  Entre outras, ferramentas "informáticas"...

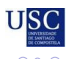

 $\leftarrow \equiv +$ 

### Que é?

Garante catro liberdades básicas:

- $\blacktriangleright$  Executar os programas con calquer propósito.
- $\blacktriangleright$  Estudar e modificar o programa.
- $\triangleright$  Copiar o programa para facilitar-llo a outros.
- $\triangleright$  O software derivado, tamén e libre...

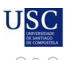

重

# Coidado. . .

E moi fácil equivocar conceptos, malinterpretalos. . . Algunhas cousas que poden ser confusas:

- ▶ Software libre vs. Open Source.
- $\blacktriangleright$  Existe unha plétora de licencias...
- ▶ O software Libre **NON** está centrado en LINUX...
- ▶ Pode executar-se S.L sobre Sistemas Operativos non libres. . .

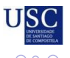

 $\leftarrow \mathbb{B}$ 

#### Para a Astronomía

Para o astrónomo afeizoado e profesionais, o S.L. pode proporcionar:

- ▶ Vários S.O. estábeis, fiábeis e sobre unha grande variedade de hardware.
- $\blacktriangleright$  Ferramentas de computación: Servidores web, ftp, mail ...
- ▶ Ferramentas de programación: Compiladores, librerías...
- $\blacktriangleright$  Moito software profesional e libre...

 $\leftarrow \equiv +$ 

**[Prehistoria](#page-7-0) [História](#page-8-0) [S.L. e Linux](#page-13-0) [Mais. . .](#page-17-0) [LINUX coma S.O.](#page-21-0)**

# <span id="page-6-0"></span>**Prehistoria**

- A aparición da "computación" marca o precedente para a aparición do "software libre".
- ▶ Aparecen nunha plétora de sistemas (hardware e software), o redor dos cales forman-se "culturas" (nun sentido etnográfico) de seu.
- ▶ Co tempo, destaca entre todas a desenrolada ao redor do sistema Operativo UNIX, dos *Laboratórios BELL*.
- $\triangleright$  Un importante centro de cultura UNIX é o "Laboratório de Intelixéncia Artificial" do *MIT*. . .

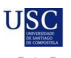

重

**Bark Bar** 

**[Prehistoria](#page-6-0) [História](#page-8-0) [S.L. e Linux](#page-13-0) [Mais. . .](#page-17-0) [LINUX coma S.O.](#page-21-0)**

# <span id="page-7-0"></span>**Prehistoria**

- A aparición da "computación" marca o precedente para a aparición do "software libre".
- ▶ Aparecen nunha plétora de sistemas (hardware e software), o redor dos cales forman-se "culturas" (nun sentido etnográfico) de seu.
- ▶ Co tempo, destaca entre todas a desenrolada ao redor do sistema Operativo UNIX, dos *Laboratórios BELL*.
- $\triangleright$  Un importante centro de cultura UNIX é o "Laboratório de Intelixéncia Artificial" do *MIT*. . .
- I **Aparecen os** UNIX **(e de mais software) de carácter comercial. . .**

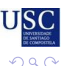

 $\mathbb{R}^d \times \mathbb{R}^d \to \mathbb{R}^d$ 

重

**[Prehistoria](#page-6-0) [História](#page-8-0) [S.L. e Linux](#page-13-0) [Mais. . .](#page-17-0) [LINUX coma S.O.](#page-21-0)**

# <span id="page-8-0"></span>História S.L.

- ▶ Ata finais dos 70's, o software no era considerado un produto, senón un engadido ao hardware.
- $\triangleright$  Os fabricantes de hardware regalaban o software. Os programadores e usuários facian o seu propio software, que compartian cos outros usuários e cos fabricantes.
- ▶ A princípios dos 80's, o software comezou a considerarse coma un produto comercial: aparecen as "licencias de uso".
- ▶ Esta situación era considerada escandalosa polos pouquísimos usuários "veterans" (chamados "hackers" na xerga), pero foi aceptada como normal polos moitísimos usuários noveis...

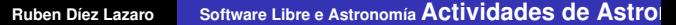

 $\Omega$ 

**[Prehistoria](#page-6-0) [História](#page-8-0) [S.L. e Linux](#page-13-0) [Mais. . .](#page-17-0) [LINUX coma S.O.](#page-21-0)**

# História S.L.

O fundador recoñecido do movimento "Software libre" foi un "hacker" chamado *Richard Matthew Stallman*

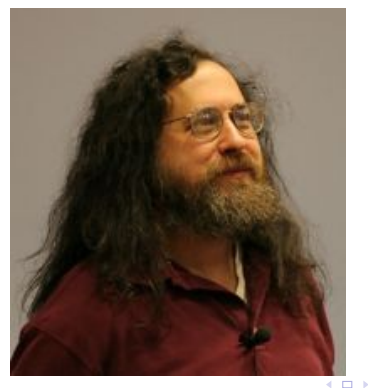

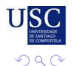

重

**Ruben Díez Lazaro Software Libre e Astronomía Actividades de Astronomía** 

**[Prehistoria](#page-6-0) [História](#page-8-0) [S.L. e Linux](#page-13-0) [Mais. . .](#page-17-0) [LINUX coma S.O.](#page-21-0)**

# História S.L.

A história do nacimento do "Software libre" é xa lenda:

- ► Por aqueles anos, *RMS* traballaba no laboratório de intelixéncia artificial (IA) do *MIT*
- $\triangleright$  Coma "hacker", estaba acostumado a escribir e modificar software para aproveitar o hardware do que dispuña.
- ▶ Unha nova impresora do laboratório, atascaba papel e non avisaba aos usuários do seu mal funcionamento. . .
- ▶ *RMS* pediu o fabricante o código fonte dos "drivers" da impresora, coa intención de mellorar-los. . .

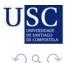

Þ

 $\exists x \in A \exists y$ 

**[Prehistoria](#page-6-0) [História](#page-8-0) [S.L. e Linux](#page-13-0) [Mais. . .](#page-17-0) [LINUX coma S.O.](#page-21-0)**

# História S.L.

A história do nacimento do "Software libre" é xa lenda:

- ► Por aqueles anos, *RMS* traballaba no laboratório de intelixéncia artificial (IA) do *MIT*
- $\triangleright$  Coma "hacker", estaba acostumado a escribir e modificar software para aproveitar o hardware do que dispuña.
- ▶ Unha nova impresora do laboratório, atascaba papel e non avisaba aos usuários do seu mal funcionamento. . .
- ▶ *RMS* pediu o fabricante o código fonte dos "drivers" da impresora, coa intención de mellorar-los. . .
- ▶ **O FABRICANTE NEGOUSE...**

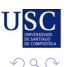

Þ

ヨメ メヨメ

**[Prehistoria](#page-6-0) [História](#page-8-0) [S.L. e Linux](#page-13-0) [Mais. . .](#page-17-0) [LINUX coma S.O.](#page-21-0)**

# História S.L.

*RMS* decidiu facer o posíbel para por freo os radicais cámbios de conceptos que as empresas de software querian impoñer. . .

- ▶ 27 de Setembro de 1983: RMS publica en USENET o inicio do proxecto *GNU* (*GNU is not UNIX*)
- ▶ 1985: Publicase o *GNU MANIFEST*, onde se declaran as motivacións e intención de facer un sistema operativo libre, chamado GNU
- ▶ **Outubro 1985:** *RMS* e outros funda a "*Free Software Foundation*, que da marco legal e loxístico ao novo movimento.

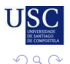

Þ

 $\mathbb{B} \rightarrow \mathbb{R} \oplus \mathbb{R}$ 

**[Prehistoria](#page-6-0) [História](#page-8-0) [S.L. e Linux](#page-13-0) [Mais. . .](#page-17-0) [LINUX coma S.O.](#page-21-0)**

#### <span id="page-13-0"></span>Linus e LINUX

En 1991, *Linus Torvalds*, crea o *kernel* dun Sistema Operativo, tipo UNIX e baseado nun S.O. académico chamado MINIX, deseñado por *Andrew S. Tanenbaum*: Desexaba sacarlle rendimento ao seu novo i386 (e non coñecia BSD).

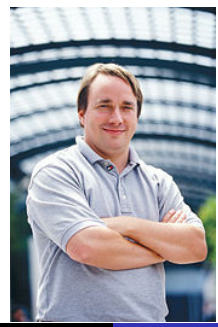

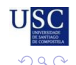

**Ruben Díez Lazaro Software Libre e Astronomía Actividades de Astronomía** 

**[Prehistoria](#page-6-0) [História](#page-8-0) [S.L. e Linux](#page-13-0) [Mais. . .](#page-17-0) [LINUX coma S.O.](#page-21-0)**

#### LINUX e GNU

Na época na que apareceu LINUX, o proxecto *GNU* ainda estaba traballando no sistema Operativo GNU. Nese momento xa tiñan:

- $\blacktriangleright$  Intérprete de comandos (shell).
- $\blacktriangleright$  Biblioteca C.
- ▶ Compilador C.

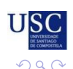

重

ミドメ 重き

**[Prehistoria](#page-6-0) [História](#page-8-0) [S.L. e Linux](#page-13-0) [Mais. . .](#page-17-0) [LINUX coma S.O.](#page-21-0)**

#### LINUX e GNU

Na época na que apareceu LINUX, o proxecto *GNU* ainda estaba traballando no sistema Operativo GNU. Nese momento xa tiñan:

- $\blacktriangleright$  Intérprete de comandos (shell).
- $\blacktriangleright$  Biblioteca C.
- ▶ Compilador C.
- **► Pero ainda non tiñan o "***kernel***"...**

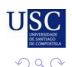

重

ミドメ 重き

**[Prehistoria](#page-6-0) [História](#page-8-0) [S.L. e Linux](#page-13-0) [Mais. . .](#page-17-0) [LINUX coma S.O.](#page-21-0)**

#### LINUX e GNU

Na época na que apareceu LINUX, o proxecto *GNU* ainda estaba traballando no sistema Operativo GNU. Nese momento xa tiñan:

- $\blacktriangleright$  Intérprete de comandos (shell).
- $\blacktriangleright$  Biblioteca C.
- $\blacktriangleright$  Compilador C.
- **► Pero ainda non tiñan o "***kernel***"...**
- $\blacktriangleright$  LINUX encaixaba, por características e licencia, nese oco. . . : Nace o sistema operativo GNU/LINUX

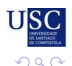

重

 $\mathbb{B} \rightarrow \mathbb{R} \oplus \mathbb{R}$ 

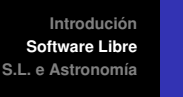

#### <span id="page-17-0"></span>Outra cara da mesma moeda: *Open Source Initiative*

- ▶ O concepto de "software libre" é anterior ao fenómeno de *Internet*. O "Open Source" basease no uso de *Internet* coma ferramenta para compartir, modificar e desenrolar código.
- ▶ A filosofia do "Software libre" e "Open Source" son moi diferentes, pero na prática son o mesmo. . .
- ▶ O "Open source" é tamén un modelo de negocio...
- ▶ O "Open source" é dunha natureza mais prática que o "Software Libre". . .

*Referéncia:* "A Catedral e o Bazar", de *Eric S. Raymond*.

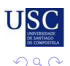

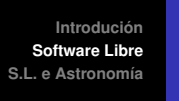

### S.L. e sociedade

A filosofia do "software libre" pode ser interpretada de moitas formas, todas válidas. . . pero en certo sentido "partidistas":

- $\blacktriangleright$  Alguns, ven o S.L. coma competidor do capitalismo, unha forma de anarquismo prático: a vertente política é obvia.
- ▶ Alguns, ven o S.L. coma outro modelo de negocio no "libre" mercado", o que é unha imaxe antagónica ao anterior.
- Alguns, ven o S.L. coma unha "moda", moitas veces sen entendelo. . .

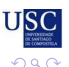

Þ

**Bark Bar** 

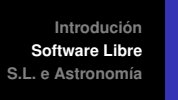

## S.L. e sociedade

A filosofia do "software libre" pode ser interpretada de moitas formas, todas válidas. . . pero en certo sentido "partidistas":

- $\blacktriangleright$  Alguns, ven o S.L. coma competidor do capitalismo, unha forma de anarquismo prático: a vertente política é obvia.
- ▶ Alguns, ven o S.L. coma outro modelo de negocio no "libre" mercado", o que é unha imaxe antagónica ao anterior.
- Alguns, ven o S.L. coma unha "moda", moitas veces sen entendelo. . .
- ▶ Hai que recordar que a eséncia do S.L., Open source e similares xira simplemente ó redor da relación da sociedade co coñecemeto técnico. . .  $\exists x \in A \exists y$

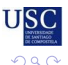

÷,

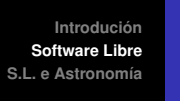

# Licencias libres

- ▶ GNU GPL: Todo Software derivado, debe ser tamén *GPL*. Un Software *GPL* no pode conter porcións "no *GLP*".
- **GNU LGPL:** O software asi licenciado pode formar parte de software "no *GLP*" (incluso de "software non libre").
- **BSD:** Só contempla a "renuncia de garantia" e atribución da autoria. E moi permisíbel. . .
- ▶ **MIT:** Similar ao *BSD*, pero "hereditaria". Permite libre distribución e modificación. Limitación de responsabilidade: THE SOFTWARE IS PROVIDED "AS IS"...

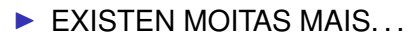

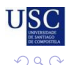

 $\mathcal{A} \equiv \mathcal{B}$ 

重

**[Prehistoria](#page-6-0) [História](#page-8-0) [S.L. e Linux](#page-13-0) [Mais. . .](#page-17-0) [LINUX coma S.O.](#page-21-0)**

# <span id="page-21-0"></span>**Características**

*Kernel* LINUX:

- ▶ *Kernel* monolítico, pero modular.
- Altamente transportábel: dende unha *PDA* ata un "superordenador".
- ▶ *API's* compatíbeis coas da maioria dos UNIX...
- $\blacktriangleright$  Intelixentes mecanismos para escritura de "drivers" (módulos).
- **Implementación nativa no** *Kernel* **dos protocolos de rede.**

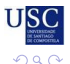

 $\leftarrow \equiv +$ 

**[Prehistoria](#page-6-0) [História](#page-8-0) [S.L. e Linux](#page-13-0) [Mais. . .](#page-17-0) [LINUX coma S.O.](#page-21-0)**

# **Características**

#### GNU/LINUX:

- $\triangleright$  Colección completa de utilidades e interface de usuário, segundo o estándar *POSIX* ("Portable Operating System Interface based in  $UNTX$ "
- ▶ Completa colección de compiladores e librerías de programación (case que para todas as linguaxes)
- $\blacktriangleright$  Prezo baixo ou nulo.
- $\blacktriangleright$  Desenrolo colaborativo.

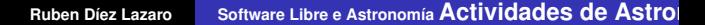

ヨメ メヨメ

重

 $QQ$ 

**[Prehistoria](#page-6-0) [História](#page-8-0) [S.L. e Linux](#page-13-0) [Mais. . .](#page-17-0) [LINUX coma S.O.](#page-21-0)**

### Mais características

Ademais:

- I Sistema gráfico *X window* (*XFree86*, *Xorg*).
- ▶ Librerías gráficas de alto nivel: *GTK, QT, lesstif, xaw...*
- ▶ Numerosos clientes *X* (*icewm*, *fluxbox*, *enlightenment*,...)
- I Vários "*desktop's*" (*KDE*, *Gnome*, *XFCE*, . . . )

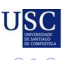

 $\leftarrow \mathbb{B}$ 

**[Prehistoria](#page-6-0) [História](#page-8-0) [S.L. e Linux](#page-13-0) [Mais. . .](#page-17-0) [LINUX coma S.O.](#page-21-0)**

# **Distribucións**

- $\blacktriangleright$  A instalación dun sistema  $LINUX$  requere elexer entre moitas posibilidades, e integrar unhas con outras. . .
- $\blacktriangleright$  Isto é complexo e requere moito tempo...
- As distribucións toman estas decisións por nós, e fan o traballo de integración de forma automática. . .

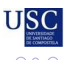

 $\rightarrow$   $\Rightarrow$   $\rightarrow$ 

**[Prehistoria](#page-6-0) [História](#page-8-0) [S.L. e Linux](#page-13-0) [Mais. . .](#page-17-0) [LINUX coma S.O.](#page-21-0)**

# **Distribucións**

- $\blacktriangleright$  A instalación dun sistema  $LINUX$  requere elexer entre moitas posibilidades, e integrar unhas con outras. . .
- $\blacktriangleright$  Isto é complexo e requere moito tempo...
- As distribucións toman estas decisións por nós, e fan o traballo de integración de forma automática. . .
- **As distribucións permiten aos usuários normais instalar de forma fácil un completo sistema** GNU/LINUX

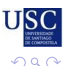

重

ミドメ 重き

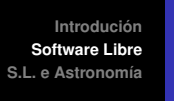

### Distribucións: características

Características que diferencian as distribucións:

- $\blacktriangleright$  Programa de instalación.
- $\blacktriangleright$  Perfis de instalación disponíbeis.
- ▶ Xerarquia de directórios e localización dos arquivo de configuración.
- $\triangleright$  Sistema de empaquetado de software.
- $\blacktriangleright$  Utilidades básicas para xestión de paquetes e configuración do sistema.
- **Probabelmente, colección de interfaces "user-friendly"** para configuración e xestión de paquetes.
- $\triangleright$  Por suposto: a elección que fai das distintas combinación posíbeis. . .  $\mathbb{B} \rightarrow \mathbb{R} \oplus \mathbb{R}$ 重

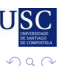

**[Prehistoria](#page-6-0) [História](#page-8-0) [S.L. e Linux](#page-13-0) [Mais. . .](#page-17-0) [LINUX coma S.O.](#page-21-0)**

## Distribucións: "famílias"

En primeira aproximación, podemos agrupar as principais distribucións en estas "famílias":

- I Baseadas en *Debian*.
- ▶ Baseadas en *Red Hat*.
- ▶ Outras (*Slackware*, *Gentoo*, *Arch*, ...)

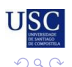

 $\leftarrow \mathbb{B}$ 

重

**[Prehistoria](#page-6-0) [História](#page-8-0) [S.L. e Linux](#page-13-0) [Mais. . .](#page-17-0) [LINUX coma S.O.](#page-21-0)**

# <span id="page-28-0"></span>Alguns nomes. . .

- $\blacktriangleright$  Slackware
- $\blacktriangleright$  Debian
- $\blacktriangleright$  Red Hat
- $\blacktriangleright$  Fedora
- $\blacktriangleright$  Suse
- $\blacktriangleright$  Ubuntu, Kubuntu, Fluxbuntu...
- $\blacktriangleright$  Gentoo

I . . .

 $\blacktriangleright$  Arch Linux

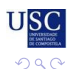

重

 $\mathcal{A} \xrightarrow{\sim} \mathcal{B} \rightarrow \mathcal{A} \xrightarrow{\sim} \mathcal{B} \rightarrow$ 

← 母→

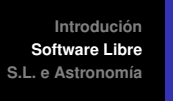

# Software para LINUX: Teoria

A creación de Software para LINUX, pasa polas seguintes fases:

- 1. Os programadores escriben os ficheiros do código fonte, e concretan as relacións (*Makefile*) entre eles para crear binários nun sistema concreto.
- 2. Os programadores xeralizan o paso anterior *Makefile* para calquer sistema: (*./configure & make & make install*).
- 3. Os programadores ou usuários avanzados crean o paquete concreto para cada distribución.
- 4. Estes paquetes ponse nun "repositorio de paquetes" ou entran a formar parte da propia distribución.
- 5. Os usuários instalan facilmente o paquete, usando as ferramentas propias de cada distribuc[ión](#page-28-0)[.](#page-30-0)

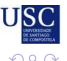

**Ruben Díez Lazaro Software Libre e Astronomía Actividades de Astronomía** 

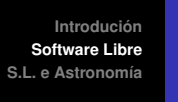

### <span id="page-30-0"></span>Software para LINUX: Prática

¿Como instalar un Software no noso LINUX? Tentaremos por orde:

- 1. Buscar o paquete na nosa distribución usando a ferramenta propia da mesma, ou engadir ao noso xestor de paquetes un repositorio que teña o paquete desexado.
- 2. Baixar o paquete e instalalo usando ferramentas de xestión de paquetes de baixo nivel.
- 3. Baixar e descomprimir os binários. . .
- 4. Compilar o paquete con *./configure & make & make install*. Atención os paquetes de desenrolo.
- 5. Outras posibilidades, non actas para cobardes. . .

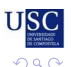

**[Prehistoria](#page-6-0) [História](#page-8-0) [S.L. e Linux](#page-13-0) [Mais. . .](#page-17-0) [LINUX coma S.O.](#page-21-0)**

# **ATENCIÓN PERIGO**

- $\blacktriangleright$  *i*. Que pasaria se o software libre fose ilegal?
- $\blacktriangleright$  *i*. Que pasaria se fose delito o mero feito de usar programas coma *Firefox* ou *OpenOffice*?

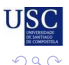

 $\rightarrow$   $\Rightarrow$   $\rightarrow$ 

重

**[Prehistoria](#page-6-0) [História](#page-8-0) [S.L. e Linux](#page-13-0) [Mais. . .](#page-17-0) [LINUX coma S.O.](#page-21-0)**

# **ATENCIÓN PERIGO**

- $\blacktriangleright$  *i*. Que pasaria se o software libre fose ilegal?
- $\blacktriangleright$  *i*. Que pasaria se fose delito o mero feito de usar programas coma *Firefox* ou *OpenOffice*?

**EXALGUNHAS LEIS QUE SE DEBATEN ACTUALMENTE APUNTAN NESA DIRECCIÓN**

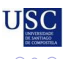

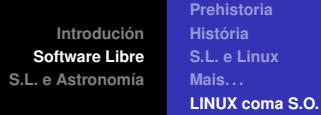

#### Para saber mais. . .

I "*Ao principio foi a liña de comandos*" (Neal Stephenson) [http://www.mancomun.org/raquo-descargas/](http://www.mancomun.org/raquo-descargas/documentos/textos/ao-principio-foi-a-linha-de-comandos.html) [documentos/textos/](http://www.mancomun.org/raquo-descargas/documentos/textos/ao-principio-foi-a-linha-de-comandos.html)

[ao-principio-foi-a-linha-de-comandos.html](http://www.mancomun.org/raquo-descargas/documentos/textos/ao-principio-foi-a-linha-de-comandos.html)

I "*Por que el software no debe tener propietarios*" (Richard Stallman)

[http://biblioweb.sindominio.net/telematica/](http://biblioweb.sindominio.net/telematica/why-free.es.html) [why-free.es.html](http://biblioweb.sindominio.net/telematica/why-free.es.html)

**F** "*El Proyecto GNU*" (Richard Stallman) [http://biblioweb.sindominio.net/telematica/](http://biblioweb.sindominio.net/telematica/thegnuproject_es.html) [thegnuproject\\_es.html](http://biblioweb.sindominio.net/telematica/thegnuproject_es.html)

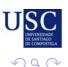

重

(御) (言) (言)

**[Prehistoria](#page-6-0) [História](#page-8-0) [S.L. e Linux](#page-13-0) [Mais. . .](#page-17-0) [LINUX coma S.O.](#page-21-0)**

#### Para saber mais. . .

- *La catedral y el bazar*" (Eric S. Raymond) [http://biblioweb.sindominio.net/telematica/](http://biblioweb.sindominio.net/telematica/catedral.html) [catedral.html](http://biblioweb.sindominio.net/telematica/catedral.html)
- ▶ "*Breve história de la cultura hacker*" (Eric S. Raymond) [http://biblioweb.sindominio.net/telematica/](http://biblioweb.sindominio.net/telematica/historia-cultura-hacker.html) [historia-cultura-hacker.html](http://biblioweb.sindominio.net/telematica/historia-cultura-hacker.html)
- ► *"Cómo convertirse en hacker"* (Eric S. Raymond) [http://biblioweb.sindominio.net/telematica/](http://biblioweb.sindominio.net/telematica/hacker-como.html) [hacker-como.html](http://biblioweb.sindominio.net/telematica/hacker-como.html)

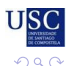

重

 $\mathcal{A} \oplus \mathcal{B} \rightarrow \mathcal{A} \oplus \mathcal{B}$ 

**[S.L. NON é Linux](#page-35-0) [Programas "planetário"](#page-36-0) [Simulación espacial](#page-45-0) [A Lúa](#page-49-0) [CCD](#page-51-0) [Formato FITS](#page-53-0) [Programas profesionais](#page-55-0)**

# <span id="page-35-0"></span>**S.L. NON é LINUX**

- A maioria do S.L. está disponíbel para varias arquitecturas e Sistemas Operativos: incluídos os proprietários.
- **Moitos programas libres de astronomía, están listos para** instalar nas principais distribucións de LINUX. . .
- I É posíbel executar programas *Win32* en LINUX: *Wine*

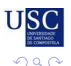

Þ

 $\exists x \in A \exists y$ 

**[Introdución](#page-2-0) [Software Libre](#page-6-0) [S.L. e Astronomía](#page-35-0) [S.L. NON é Linux](#page-35-0) [Programas "planetário"](#page-36-0) [Simulación espacial](#page-45-0) [A Lúa](#page-49-0) [CCD](#page-51-0) [Formato FITS](#page-53-0) [Programas profesionais](#page-55-0)**

# <span id="page-36-0"></span>**Stellarium**

- $\triangleright$  Ceo realista en 3D.
- ▶ Licencia: *GPL*
- ▶ Versións para *Linux*, *Mc OS X* e *Windows*.
- I <http://www.stellarium.org/es/>
- ▶ Visualmente impactante. Requere moitos recursos de sistema.
- $\triangleright$  Disponíbel coma paquete de série nas principais distribucións.

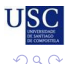

 $\rightarrow$   $\Rightarrow$   $\rightarrow$ 

Þ

4 ଲ

**[S.L. NON é Linux](#page-35-0) [Programas "planetário"](#page-36-0) [Simulación espacial](#page-45-0) [A Lúa](#page-49-0) [CCD](#page-51-0) [Formato FITS](#page-53-0) [Programas profesionais](#page-55-0)**

#### **Stellarium**

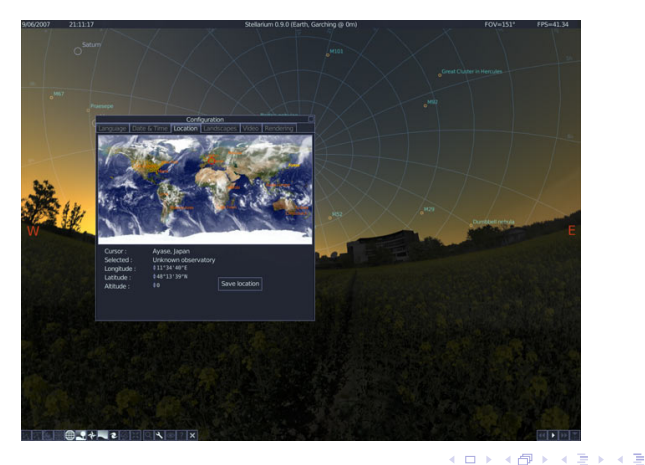

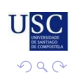

重

**Ruben Díez Lazaro Software Libre e Astronomía Actividades de Astronomía** 

**[Introdución](#page-2-0) [Software Libre](#page-6-0) [S.L. e Astronomía](#page-35-0) [S.L. NON é Linux](#page-35-0) [Programas "planetário"](#page-36-0) [Simulación espacial](#page-45-0) [A Lúa](#page-49-0) [CCD](#page-51-0) [Formato FITS](#page-53-0) [Programas profesionais](#page-55-0)**

### kstars

- $\blacktriangleright$  Típico programa de planetário.
- ▶ Licencia: *GPL*
- ▶ Versións para *Unix*, *BSD* y *Linux*. Versión "beta" para *Windows*.
- $\blacktriangleright$  <http://edu.kde.org/kstars/>
- ▶ Parte do proxecto "*KDE Education Project*".
- ▶ Pensado para o "*desktop*" *KDE*. Funciona ben noutros.
- $\triangleright$  Disponíbel coma paquete de série nas principais distribucións.

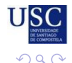

Þ

 $A \equiv A \quad A \equiv A$ 

(母)

**[S.L. NON é Linux](#page-35-0) [Programas "planetário"](#page-36-0) [Simulación espacial](#page-45-0) [A Lúa](#page-49-0) [CCD](#page-51-0) [Formato FITS](#page-53-0) [Programas profesionais](#page-55-0)**

#### kstars

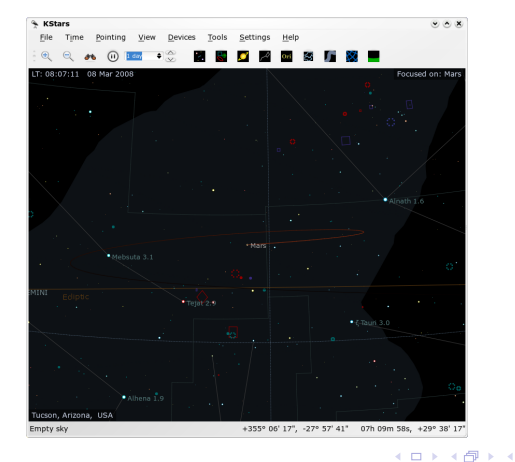

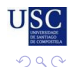

重

**Ruben Díez Lazaro Software Libre e Astronomía Actividades de Astronomía** 

÷.  $\mathbb{R}^d \times \mathbb{R}^d \to \mathbb{R}^d$ 

**[Introdución](#page-2-0) [Software Libre](#page-6-0) [S.L. e Astronomía](#page-35-0) [S.L. NON é Linux](#page-35-0) [Programas "planetário"](#page-36-0) [Simulación espacial](#page-45-0) [A Lúa](#page-49-0) [CCD](#page-51-0) [Formato FITS](#page-53-0) [Programas profesionais](#page-55-0)**

# Cartes Du Ciel

- **Programa para visualizar "cartas celestes".**
- $\blacktriangleright$  Un vello coñecido de moitos afeizoados.
- ▶ Licencia: *GPL*

Versión 2:

- Escrito en Pascal (Delphi). Compilado con "*Delphi*".
- ▶ Versión discontinuada. Só para *Windows*.
- ▶ <http://www.stargazing.net/astropc/>

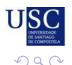

Þ

 $\mathbb{B} \rightarrow \mathbb{R} \oplus \mathbb{R}$ 

4 何 ▶

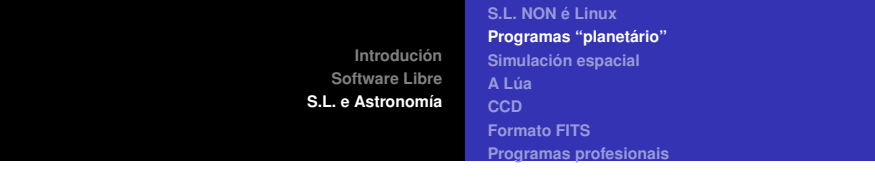

## Cartes Du Ciel

O autor traballa agora nunha nova xeración do programa. . . Versión 3:

- I Escrito en Pascal (Delphi). Compilado con "*Lazarus*"
- ▶ Versión "*beta*".
- ▶ Versións para *Linux*, *Mc OS X* e *Windows*.
- ▶ <http://www.ap-i.net/skychart/index.php>
- ▶ Pódese baixar coma paquete *deb* e *rmp*. Tamén en "binário".

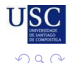

Þ

 $A \equiv A \quad A \equiv A$ 

**[S.L. NON é Linux](#page-35-0) [Programas "planetário"](#page-36-0) [Simulación espacial](#page-45-0) [A Lúa](#page-49-0) [CCD](#page-51-0) [Formato FITS](#page-53-0) [Programas profesionais](#page-55-0)**

#### Cartes Du Ciel

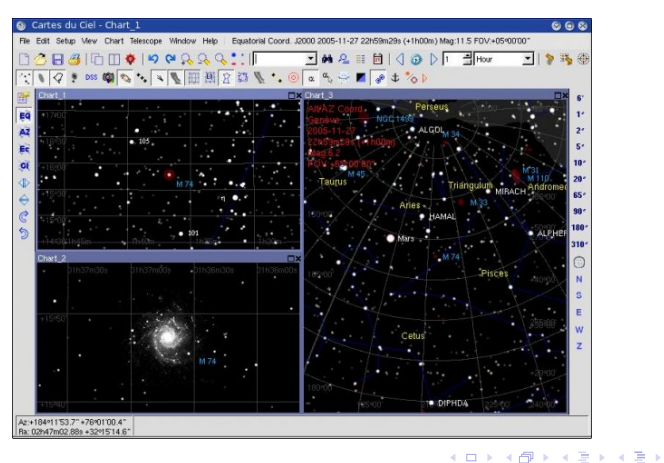

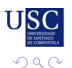

重

**Ruben Díez Lazaro Software Libre e Astronomía Actividades de Astronomía** 

**[Introdución](#page-2-0) [Software Libre](#page-6-0) [S.L. e Astronomía](#page-35-0) [S.L. NON é Linux](#page-35-0) [Programas "planetário"](#page-36-0) [Simulación espacial](#page-45-0) [A Lúa](#page-49-0) [CCD](#page-51-0) [Formato FITS](#page-53-0) [Programas profesionais](#page-55-0)**

# **SkyNet**

- $\blacktriangleright$  Programa de planetário.
- ▶ Licencia: *GPL*
- ▶ Compatíbel con *Unix*, *BSD*, *Linux* e *Windows*.
- I <http://sky-net.sourceforge.net/>
- ▶ Escrito en *NET* baixo *Mono*.
- $\blacktriangleright$  por Galegos.

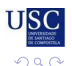

重

す 伊 メ マ ヨ メ マ ヨ メ

**[S.L. NON é Linux](#page-35-0) [Programas "planetário"](#page-36-0) [Simulación espacial](#page-45-0) [A Lúa](#page-49-0) [CCD](#page-51-0) [Formato FITS](#page-53-0) [Programas profesionais](#page-55-0)**

# **SkyNet**

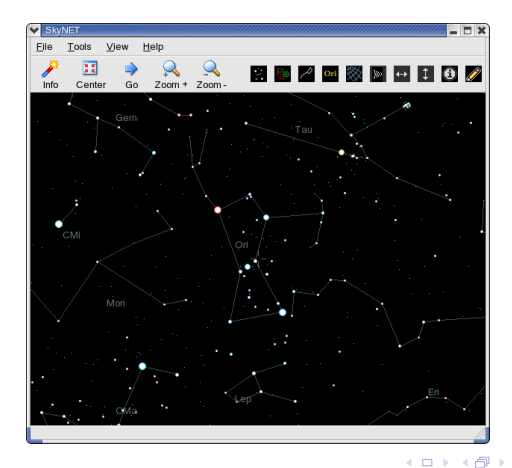

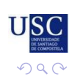

ă

**Ruben Díez Lazaro Software Libre e Astronomía Actividades de Astronomía** 

k, E

**[Introdución](#page-2-0) [Software Libre](#page-6-0) [S.L. e Astronomía](#page-35-0) [S.L. NON é Linux](#page-35-0) [Programas "planetário"](#page-36-0) [Simulación espacial](#page-45-0) [A Lúa](#page-49-0) [CCD](#page-51-0) [Formato FITS](#page-53-0) [Programas profesionais](#page-55-0)**

# <span id="page-45-0"></span>**Celestia**

- $\triangleright$  Simula unha viaxe espacial en 3D.
- ▶ Licencia: *GPL*
- ▶ Versións para *Linux*, *Mc OS X* e *Windows*.
- ▶ <http://www.shatters.net/celestia/index.html>
- $\blacktriangleright$  Moi visual.
- ▶ Disponibel na sua *web* coma paquete en formato *autopackage*. ¡¡Comproba antes se xa ven na túa  $distro.$  .  $\Box$ !!!

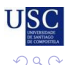

重

 $\mathbb{B} \rightarrow \mathbb{R} \oplus \mathbb{R}$ 

**[S.L. NON é Linux](#page-35-0) [Programas "planetário"](#page-36-0) [Simulación espacial](#page-45-0) [A Lúa](#page-49-0) [CCD](#page-51-0) [Formato FITS](#page-53-0) [Programas profesionais](#page-55-0)**

#### **Celestia**

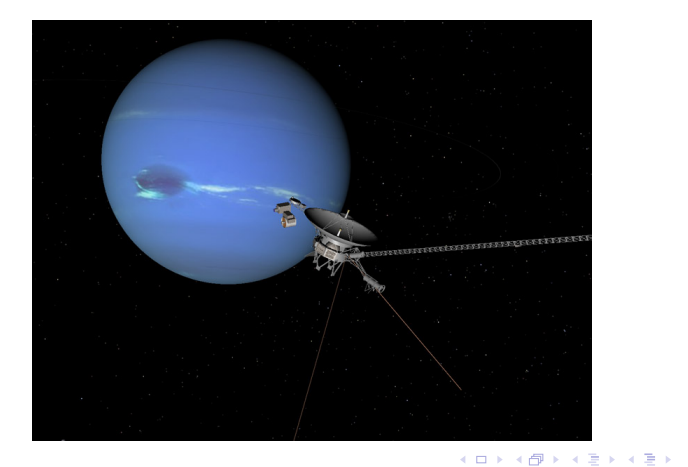

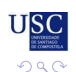

重

**Ruben Díez Lazaro Software Libre e Astronomía Actividades de Astronomía** 

**[Introdución](#page-2-0) [Software Libre](#page-6-0) [S.L. e Astronomía](#page-35-0) [S.L. NON é Linux](#page-35-0) [Programas "planetário"](#page-36-0) [Simulación espacial](#page-45-0) [A Lúa](#page-49-0) [CCD](#page-51-0) [Formato FITS](#page-53-0) [Programas profesionais](#page-55-0)**

# **OpenUniverse**

- ▶ Simula corpos do sistema Solar en 3D. Se manexa coma si se pilotase unha nave espacial.
- ▶ Licencia: *GPL*
- I Versións para *Linux* e *Windows*.
- I <http://www.openuniverse.org/>
- $\triangleright$  Disponibel coma paquete de serie nas principais distribicións.

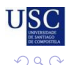

Þ

 $A \equiv \mathbf{1} \times A \equiv \mathbf{1}$ 

(母)

**[S.L. NON é Linux](#page-35-0) [Programas "planetário"](#page-36-0) [Simulación espacial](#page-45-0) [A Lúa](#page-49-0) [CCD](#page-51-0) [Formato FITS](#page-53-0) [Programas profesionais](#page-55-0)**

#### **OpenUniverse**

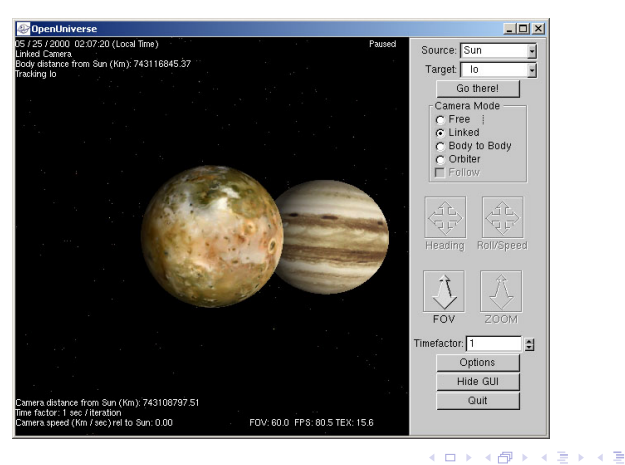

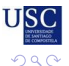

重

**Ruben Díez Lazaro Software Libre e Astronomía Actividades de Astronomía** 

**[S.L. NON é Linux](#page-35-0) [Programas "planetário"](#page-36-0) [Simulación espacial](#page-45-0) [A Lúa](#page-49-0) [CCD](#page-51-0) [Formato FITS](#page-53-0) [Programas profesionais](#page-55-0)**

# <span id="page-49-0"></span>Virtual Atlas of the Moon

- ▶ Mapa fotográfico da Lúa. Identificación de accidentes "luagráficos".
- ▶ Licencia: *GPL*
- I Versión so para *Windows*.
- ▶ Disponibel en forma de "packs" de diferentes características.
- ▶ Os "packs" sen aceleración 3D funcionan con "*wine*"

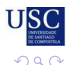

 $\rightarrow$   $\Rightarrow$   $\rightarrow$ 

重

**[S.L. NON é Linux](#page-35-0) [Programas "planetário"](#page-36-0) [Simulación espacial](#page-45-0) [A Lúa](#page-49-0) [CCD](#page-51-0) [Formato FITS](#page-53-0) [Programas profesionais](#page-55-0)**

#### Virtual Atlas of the Moon

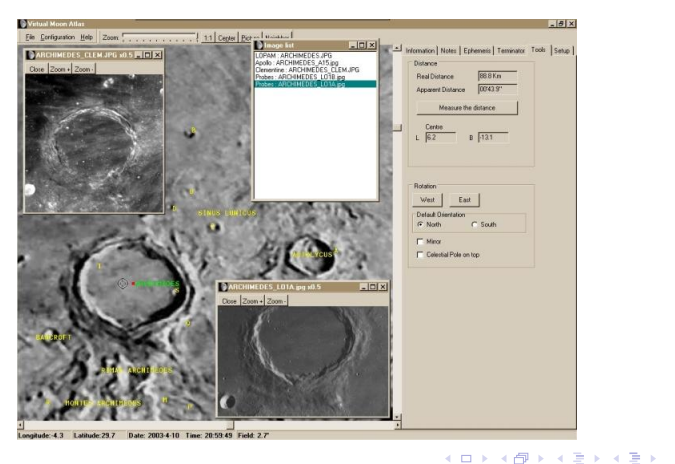

**Ruben Díez Lazaro Software Libre e Astronomía Actividades de Astronomía** 

USC

 $2980$ 

重

<span id="page-51-0"></span>**[Introdución](#page-2-0) [Software Libre](#page-6-0) [S.L. e Astronomía](#page-35-0) [S.L. NON é Linux](#page-35-0) [Programas "planetário"](#page-36-0) [Simulación espacial](#page-45-0) [A Lúa](#page-49-0) [CCD](#page-51-0) [Formato FITS](#page-53-0) [Programas profesionais](#page-55-0)**

#### gcx

- Abquisición de imaxes *CCD*, guiado e control de telescopio.
- ▶ Licencia: *GPL*
- ▶ Versión so para *Linux*.
- I <http://astro.corlan.net/gcx/index.html>

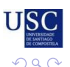

重

4 0 8

す 伊 メ マ ヨ メ マ ヨ メ

**[S.L. NON é Linux](#page-35-0) [Programas "planetário"](#page-36-0) [Simulación espacial](#page-45-0) [A Lúa](#page-49-0) [CCD](#page-51-0) [Formato FITS](#page-53-0) [Programas profesionais](#page-55-0)**

#### <span id="page-52-0"></span>gcx

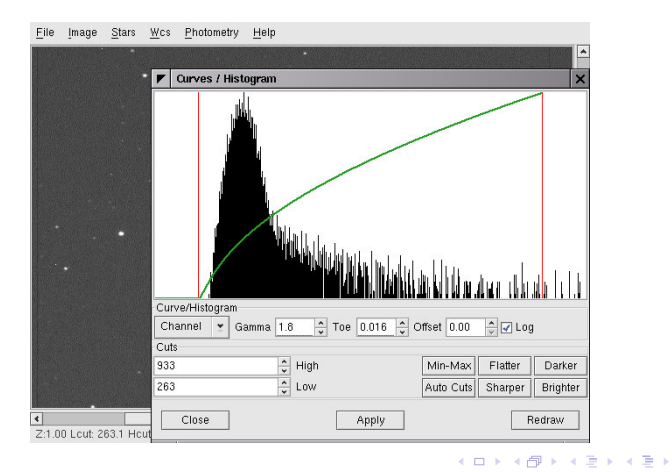

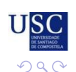

重

**Ruben Díez Lazaro Software Libre e Astronomía Actividades de Astronomía** 

<span id="page-53-0"></span>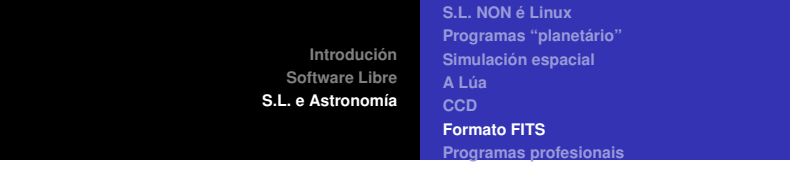

# **FITS**

FITS é un dos formatos de datos científicos (imáxes sobre todo) mais usado en astrofísica.

- ► É un "meta formato": Os detalles do formato inclúense no propio arquivo.
- ► Está optimizado a imaxes (<sub>ij</sub>con *WCS*!!), pero tamén se poden gardar táboas. . .
- $\triangleright$  Os programas o usan a traves de "librerías" (por exemplo, cfitsio), que son S.L.
- ▶ O contido pódese "compartimentar" (*HDU*).
- ▶ Moitas *CCD's* xa usan ese formato para gardar imaxes...

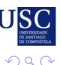

重

K部 トメミメメミメー

**[Introdución](#page-2-0) [Software Libre](#page-6-0) [S.L. e Astronomía](#page-35-0) [S.L. NON é Linux](#page-35-0) [Programas "planetário"](#page-36-0) [Simulación espacial](#page-45-0) [A Lúa](#page-49-0) [CCD](#page-51-0) [Formato FITS](#page-53-0) [Programas profesionais](#page-55-0)**

# <span id="page-54-0"></span>Aplicacións FITS

Aplicacións xenéricas para ver o contido dun *FITS*:

- **TOPCAT:** Editor e visualizador gráfico de datos tabulares. Licencia: *GPL*. Escrito el *Java*: Portable. . . <http://www.star.bris.ac.uk/~mbt/topcat>
- ▶ fv: Editor interactivo de arquivos FITS. Licencia: *GPL*. Para *POSIX*, *Mc OS X* e *Windows* [http:](http://heasarc.nasa.gov/docs/software/ftools/fv/) [//heasarc.nasa.gov/docs/software/ftools/fv/](http://heasarc.nasa.gov/docs/software/ftools/fv/)
- **SAO-DS9:** Aplicación para visualización de imaxes astronómicas. Licencia: *GPL*. Para *Solaris*, *Linux*, *Mc OS X* e *Windows* <http://hea-www.harvard.edu/saord/ds9/>

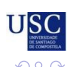

<span id="page-55-0"></span>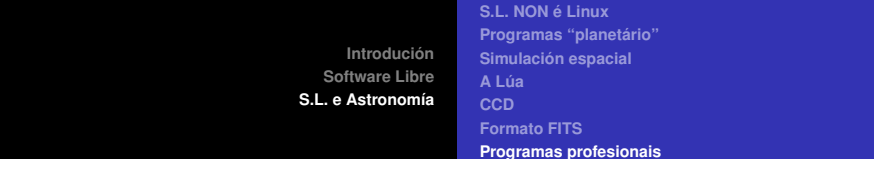

### Profesionais. . .

Tratamento profesional de imaxes astronómicas:

- ▶ **ESO MIDAS:** Auspiciado polo observatorio *ESO*. Licencia: *GPL*. Para *Solaris*, *Linux*, *Mc OS X* e *Windows* [http://www.eso.org/sci/data-processing/](http://www.eso.org/sci/data-processing/software/esomidas/) [software/esomidas/](http://www.eso.org/sci/data-processing/software/esomidas/)
- ▶ **IRAFF:** Auspiciado polo observatorio *NOAO*. Licencia: *MIT* (con certas restricción). Para *Mac*, *Linux*, *Windows* (*Cygwin*) e paquete *rpm*. <http://iraf.noao.edu/>

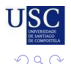

Þ

④重 > ④重 > 。

### Mais inforción: S.L. para astronomía

- ► "The Open Source Astronomy cdrom project" <http://www.openastro.com/>
- $\blacktriangleright$  Astro-Linux

[http://www.obs-psr.com/astrolinux/astlin\\_](http://www.obs-psr.com/astrolinux/astlin_intro/en/intro_en.html) [intro/en/intro\\_en.html](http://www.obs-psr.com/astrolinux/astlin_intro/en/intro_en.html)

- **E** "Linux Astronomy HOWTO" <http://tldp.org/HOWTO/Astronomy-HOWTO/>
- $\blacktriangleright$  " Astronomical Software on Linux" <http://bima.astro.umd.edu/nemo/linuxastro/>

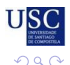

Þ

 $\leftarrow$   $\equiv$ 

# <span id="page-57-0"></span>GRACIAS POLA SUA ATENCIÓN

Para calquera dúbida: *monje314-2005@yahoo.es*

Presentación feita con: LATEX e a clase "*Beamer*", usando o editor "*vim*" nun sistema *Debian GNU/Linux*

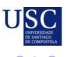

4 重 下

É